**Bytescout Image To Video SDK Crack Keygen For (LifeTime) Free [Latest 2022]**

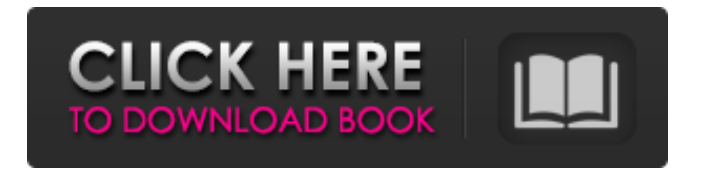

## **Bytescout Image To Video SDK 2.00.403 Crack Free Download [Win/Mac] [Latest-2022]**

Allows users to capture the screenshots in a website using mouse-click events and save the captured screenshots as images (JPG, BMP, PNG or GIF) or video (WMV, AVI or MP4) files from the website. Download Bytescout Image To Video SDK Crack For Windows [updated 2015-12-12] How often has your business asked for an affiliate tracking tool that can help your online presence or business to grow and flourish in general? Amateurs frequently end up having to invest endless hours analyzing the results and statistics of their affiliate marketing efforts. Finding a decent product or service for your business is much easier with the assistance of our online research service that simply lets you find the best affiliate tracking tools for any given industry. Our online research service can help you find the best affiliate tracking tools for whatever your business does. Bytescout is an excellent example that shows us how to leverage affiliate marketing to promote your business. The dashboard is intuitive and easy to use, allowing both novice and expert affiliate marketers to get the job done. Check out Bytescout's affiliate tracking tool today! SMTP means Sender-Message-Tracking and is used to track the sender of e-mail. From an HTTP perspective, an e-mail message (or a piece of text, for that matter) is a request made to the SMTP server to send a message. If the SMTP server receives the request, it will usually check if it is from the desired recipient e-mail address and if so, it will pass the message along to the recipient for delivery. If not, it will send back an "error" message, such as: 550 Unrouteable mail from 192.168.1.1 In either case, the SMTP server would have recorded the information of the sender in a file that it stores in its e-mail system. This file, if you work on Linux, would be in a sub-directory named.mailcap, located at the root directory of the SMTP system. If you work on a Microsoft Windows platform, the.mailcap file will be located at

%SystemDrive%\Applications\Microsoft\Outlook. A.mailcap file acts as a database, and contains information about the sender of each email received. For instance, it would have the "from" address of the sender and the "to" address of the recipient of the e-mail. It also contains information about the subject, the original

#### **Bytescout Image To Video SDK 2.00.403 Keygen Full Version X64**

Bytescout Image To Video SDK Full Crack is an image to video conversion utility that enables you to convert an image file into a video file in various video formats. The program can easily work with still images, animation GIF, and video files of various formats such as AVI, MPEG, WMV, MOV, and VOB. The utility displays an image in a window and allows you to set its path. Then, you simply need to press the Start Conversion button and wait until the program finishes its work. An easy-touse, safe and reliable application that allows you to track and monitor your network activity, such as the number of requests, the time they take to go through, how much time you spend on specific websites, what website and/or IP address is your activity generated by, it can be further subdivided based on activities such as: how long did you spent on specific pages, which ones are your most visited ones, which are the most used pages and what are the most visited ones. All this functionality can be accessed from one interface and without distracting you from your work. Add capacity and speed to your mouse by adding a high-tech two-port USB 2.0 Mouse. If your are looking for a mouse you can use without mouse buttons, this is the one. Easy to install and use. The mouse has an ergonomic shape, is wireless and has a adjustable scroll wheel. It has five buttons and a switch on the bottom that enables you to set the mouse to vertical or horizontal. If you are a developer or you create software you will probably be familiar with Softonic, a well known website that offers all sorts of software reviews. You can download, rate and comment on almost any software, and do so from all over the world, through a network of thousands of computers, called the Softonic Cloud. Since this is true, the developer can test the application on several computers, and rate it accordingly. Software reviews are indexed and collected in one central place and they can be accessed via the user interface. The softonic site is modern, simple and easy to use. You can always ask for help by pressing the keypad icon, that is always above the application. No software is alike. Click on, install and use is of vital importance. You don't want to spend hundreds of dollars on a program only to have it fail. You want a product that is reliable. You want a product that installs easily and can be used from the first time b7e8fdf5c8

### **Bytescout Image To Video SDK 2.00.403 Crack + Registration Code Free Download**

Bytescout Image To Video SDK is a utility that enables you to integrate image to video conversion capabilities into your applications by providing you with the necessary data. This SDK can easily convert image files to various video formats, such as AVI, DVD, MP4, MOV, MKV, WMV or 3GP. With this tool, you can also include transition effects, crop frames from images or enable motion-blur effect, just to mention a few of its capabilities. This SDK can also be used to capture videos from your webcam. What's new in this version: - Can now be used directly in API mode - Can capture full screen camera in API mode - Can capture front or back camera in API mode - Can set capture area in API mode - Can use current (default) camera in API mode - Can be used in API mode instead of Readable Properties mode. This mode enables the viewer to choose the settings of the image conversion process. - Can be used in API mode instead of Readable Properties mode. This mode enables the viewer to choose the settings of the image conversion process. - Can set use callback when camera capture is in progress in API mode. - Can include a callback function. The following tags appear: - ASP.NET - C# - VB 6 - VB.NET - Visual Basic -Visual C - Visual C ++ - Other Platform: Windows operating system Version: 1.0.1 File size: 452.76 KB Date added: 09/10/2013 MD5: fb1d18f7bbc1c8bb6cdae6b7ce4c32d7 SHA1: 8bf9fa65f86a3319dcee7eec8a94ea34938e85be File: wxgraphics.dll Version: 1.1.0.0 MD5: bffcd0c8e89aa8e5f9249bfb50b0e51e SHA1: 9cd1b56b4e1bf88d30e74c8c9cbcb4f5d3ad8116 File: wxmd5.dll Version: 1.0.0.0 MD5: b0da0d19b3b329

### **What's New In Bytescout Image To Video SDK?**

Bytescout Image To Video SDK is a tool that helps you convert image to video. It enables you to convert images into a variety of video formats such as AVI, WMV, MOV, MP4, MPG, etc. Furthermore, the application can generate images from video files. Easy To Use: Bytescout Image To Video SDK is the best tool for converting images to video. All you need to do is to choose your favorite video format to create or convert videos. In the next step, you need to choose the preferred image format for data conversion. After that, drag and drop the images you want to convert into the software's window. It is easy to operate because you can easily watch the process and see the output of your conversion right from the interface, without having to install additional software or re-write the necessary code. A lot of samples: Bytescout Image To Video SDK helps you convert images to video in a quick and convenient way. It comes with a lot of samples that can be accessed directly from the interface. Support: Bytescout Image To Video SDK is an image to video converter that can convert your images to a wide variety of video files. You can also add transitions to these videos. It can be operated in a very convenient way. It comes with a lot of samples that can be accessed directly from the interface. How to use Bytescout Image To Video SDK? (1) Choose a preferred output format: You can choose the desired output format from a wide range of formats, including AVI, WMV, MOV, MP4, MPG, etc. (2) Upload Images Hello,Today we have brought the best image to video converters software for you. We have also added some useful features to this free application. With this free application, you can: Convert multiple images into multiple videos at once. Editing and adding more texts to videos. Editing and cropping videos. You can directly convert images into videos with this program. We have tried our best to provide the best features to this program to use. image to video converter (using bytescout Image To Video SDK) · Convert multiple images into multiple videos at once (Bytescout Image To Video SDK allows you to use a batch for this purpose) · Add texts to videos (It is possible to add a text to multiple videos directly using this image to video converter. You can also add your

# **System Requirements For Bytescout Image To Video SDK:**

OS: Windows XP or Windows 7 64-bit Processor: 2.0 GHz CPU Memory: 2 GB RAM Graphics: DirectX 9.0 compliant graphics card Storage: 3 GB available space Additional Notes: Please note that all multiplayer-enabled titles require access to the internet and an internet connection to participate in the online multiplayer Dive into the game and test your skills in the online leaderboards, or join up to 64 players and battle it out in the online tournament. Take the action to the next level, buy various vehicles and

Related links:

<https://westghostproductions.com/2022/07/04/accesstomssql-crack-free-download/> <https://fas.yale.edu/system/files/webform/coolhandluke.pdf> [https://blacklistedhomeowners.com/wp-content/uploads/2022/07/Priority\\_Matrix.pdf](https://blacklistedhomeowners.com/wp-content/uploads/2022/07/Priority_Matrix.pdf) [https://prwebads.com/transsoftware-proffesional-translator-english-spanish-crack-keygen-full-version](https://prwebads.com/transsoftware-proffesional-translator-english-spanish-crack-keygen-full-version-free-for-windows/)[free-for-windows/](https://prwebads.com/transsoftware-proffesional-translator-english-spanish-crack-keygen-full-version-free-for-windows/) <https://johnsonproductionstudios.com/2022/07/03/microsoft-pvkimprt-crack-download-2022-new/> <http://www.cad2parts.com/?p=11301> [https://www.brookfieldct.gov/sites/g/files/vyhlif341/f/styles/news\\_image\\_teaser/public/news/liz\\_mona](https://www.brookfieldct.gov/sites/g/files/vyhlif341/f/styles/news_image_teaser/public/news/liz_monahan.pdf) [han.pdf](https://www.brookfieldct.gov/sites/g/files/vyhlif341/f/styles/news_image_teaser/public/news/liz_monahan.pdf) [https://www.nooganightlife.com/wp-content/uploads/2022/07/Jalada\\_Photo\\_Converter\\_Torrent\\_Free\\_](https://www.nooganightlife.com/wp-content/uploads/2022/07/Jalada_Photo_Converter_Torrent_Free_Download_MacWin_Updated_2022.pdf) [Download\\_MacWin\\_Updated\\_2022.pdf](https://www.nooganightlife.com/wp-content/uploads/2022/07/Jalada_Photo_Converter_Torrent_Free_Download_MacWin_Updated_2022.pdf) <https://lit-mesa-48547.herokuapp.com/jaital.pdf> <http://zabarang.com/wp-content/uploads/2022/07/TaskManager.pdf> <http://www.allportal.ro/csharpshredder-crack-with-key-download-win-mac-updated-2022/> https://cosmonet.club/upload/files/2022/07/SRFzm9fgmfj4sJfSQSMJ\_04\_747a4bf27687c7b8f83ae9b73 [1a3439d\\_file.pdf](https://cosmonet.club/upload/files/2022/07/SRFzm9fqmfj4sJfSQSMJ_04_747a4bf27687c7b8f83ae9b731a3439d_file.pdf) [https://thecluelesscoffee.com/wp](https://thecluelesscoffee.com/wp-content/uploads/2022/07/ComboTIFF_Pro_Crack_Keygen_For_LifeTime_Free_Download_MacWin.pdf)[content/uploads/2022/07/ComboTIFF\\_Pro\\_Crack\\_Keygen\\_For\\_LifeTime\\_Free\\_Download\\_MacWin.pdf](https://thecluelesscoffee.com/wp-content/uploads/2022/07/ComboTIFF_Pro_Crack_Keygen_For_LifeTime_Free_Download_MacWin.pdf) [https://www.saltroomhimalaya.com/wp-content/uploads/2022/07/Twitter\\_Password\\_Dump.pdf](https://www.saltroomhimalaya.com/wp-content/uploads/2022/07/Twitter_Password_Dump.pdf) <https://www.careerfirst.lk/sites/default/files/webform/cv/nioeli611.pdf> <https://arrogant-loonie-99647.herokuapp.com/Vmdk2Vhd.pdf> <http://marqueconstructions.com/2022/07/04/household-budget-template-crack-updated-2022/> [https://www.eastonct.gov/sites/g/files/vyhlif3071/f/uploads/foia\\_form\\_2020\\_fillable.pdf](https://www.eastonct.gov/sites/g/files/vyhlif3071/f/uploads/foia_form_2020_fillable.pdf) <https://floridachiropracticreport.com/advert/vocabulary-plus-crack-with-key-for-windows-april-2022/> <http://escortguate.com/loglady/>